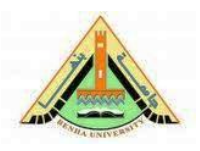

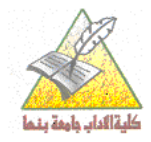

**اختبار الفصل الدراسى الثانى للعام اجلامعى 2015/2014**

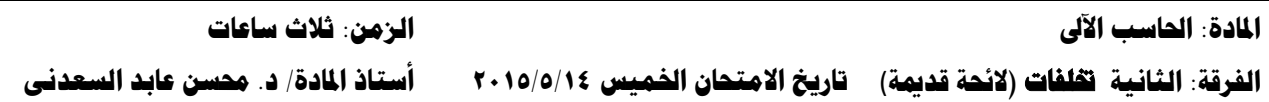

**تناول اثنان فقط مما يلى:**

**.1 ما العناصر التى يجب مراعاتها عند إنشاء عرض تقديمى.** )1(تنظيم وترتيب منطقى لمحتويات العرض. )2(إعداد مقدمة قوية. )3(يفضل إعداد ملخص بسيط فى نهاية العرض. )4( عمل خطوط عامة للعرض )شرائح للتعريف بالعارض والموضوع ثم الخاتمة(

## **.2 تكلم فى طريقة حفظ العرض التقديمى**

إذا كنت تصمم العرض ألول مرة فأمامك اختياران كالهما يؤدى نفس الوظيفة وتظهر لهما نفس الشاشة بعد اختيار أحدهما وهما لأمر Save و Save . ولكن إذا تم تصميم جزء منه من قبل فالشاشة التالية تظهر فقط عند أمر as Save وبإدخال البيانات المطلوبة مثل اسم الملف File Name والموقع المراد حفظه به.

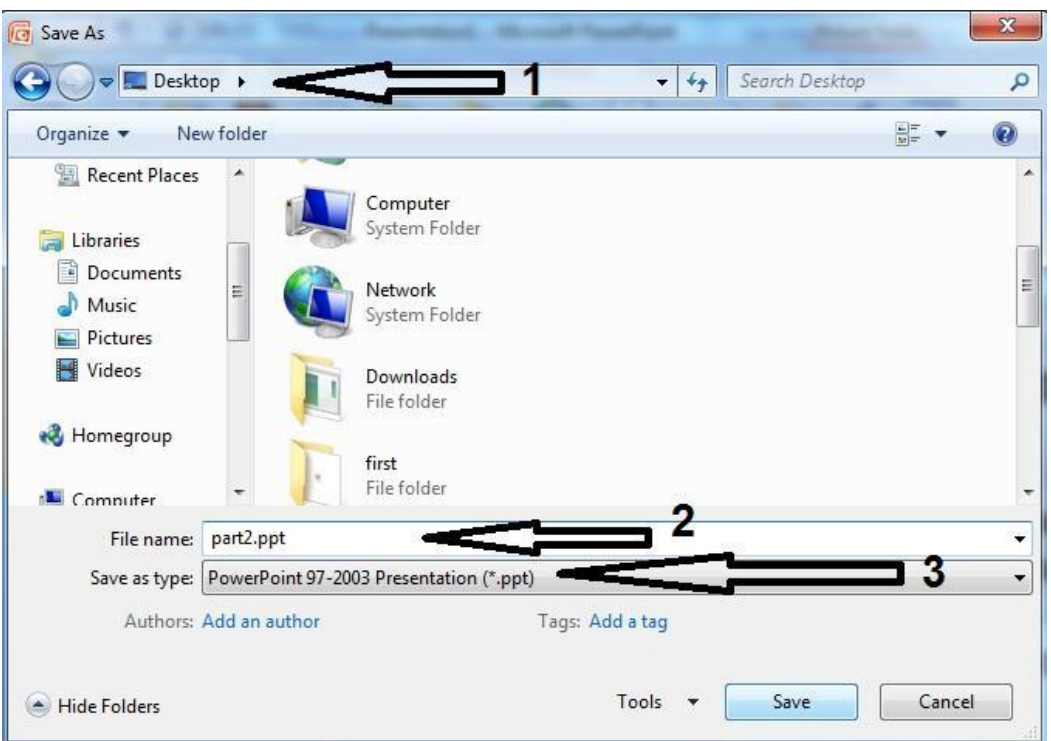

- .1 لتحديد مكان وموقع حفظ الملف
	- .2 لتحديد اسم الملف
	- .3 لتحديد نوع وصيغة الحفظ

وفى حالة استخدام أمر Save يتم حفظ الملف دون الحاجة إلى إدخال البيانات السابقة حيث يتم حفظ التعديالت على آخر اسم للملف فى نفس موقع التسجيل أو الحفظ به.

## **.3 اشرح وظيفة األدوات التالية:**

: تبديل بين تغميق الكتابة أو إلغاء التغميق. : تبديل بين وضع خط تحت النص أو إلغاء التسطير. : تبديل بين إمالة الكتابة أو إلغاء اإلمالة. : لضبط محاذاة النص لليسار. : لضبط محاذاة النص للتوسيط. : لتكبير النص المختار للدرجة التالية.

: قائمة تشتمل على أحجام مختلفة للخوط تتراوح بين 8 إلى 72 نقطة/ بوصة مع إمكانية كتابة الحجم الذى تريد.

**مع تمنياتى بالتوفيق بالنجاح**

د. حمسن عابد